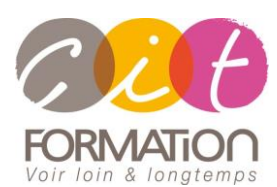

775 route de l'aérodrome ZA Agroparc 84000 Avignon Tél 04 90 85 98 12 Fax 04 90 86 26 24 info@cit.fr www.cit.fr

# **Google Workspace**

**Public et objectif** : Tout utilisateur souhaitant maîtriser les fonctionnalités de Google Workspace ainsi que les outils de communication, de collaboration et partage tels que Google Drive, Gmail, Google Agenda, Google Meets.

**Pré-requis** : Connaissance de Windows et d'une suite Office et de la navigation Internet.

**- 2 jours -**

# **Appréhender Google Workspace et ses applications (Apps)**

- Avantages des outils en ligne et intégration des applications entre elles.
- Le concept du Cloud Computing
- Principales applications Google (Gmail, Google Agenda, Meets, Google Drive, Docs, Sheet...).
- Mobilité et synchronisation des applications.
- Partage et sécurisation de contenus et de données.
- Utilisation de G-suite en mode hors connexion.

# **Maîtriser Gmail, Meets, Google Agenda**

- Gérer les paramètres de GMail
- Création, customisation, envoi et lecture de messages
- Classification par libellés des messages
- Utiliser Inbox pour organiser ses messages
- Utilisation des outils de recherches avancées
- Classer automatiquement (règles)
- Annuler l'envoi de l'email / Programmer un envoi ultérieur / Reporter la lecture d'un mail à plus tard / Utiliser les modèles d'emails
- Gestion des pièces jointes et préférences pour les liens
- Partage et Délégation
- Gestion des contacts avec Google Contacts
- Création d'événements dans Google Agenda et gestion des ressources.
- Gestion des invitations dans Google Agenda
- Partager des agendas sur Google Agenda avec des personnes internes et externes de l'entreprise
- Maîtriser sa communication instantanée et ses réunions en ligne avec Meets

### **Collaboratif avec Google Drive**

- Création, partage, modification de documents (Docs), feuilles de calcul (Sheets) et présentation (Slides)
- Stockage et partage de documents de tout type
- Importer et convertir des fichiers au format Office
- **Export au format Office**
- Organisation des documents
- Recherche de fichiers
- Partage de dossiers et fichiers
- Travail collaboratif sur un document
- Définition de droits d'accès
- Notifications de modifications
- Gestion des versions
- Publier un document sur Internet
- Créer et gérer un Drive d'équipe

# **Déroulé de l'action**

• **Type de stage**

Session Inter-entreprises Session Intra

#### • **Horaires**

9H00-12H30 /13H30-17H00

#### • **Méthode pédagogique**

Alternance exposés théoriques et exercices pratiques

#### • **Suivi et assistance**

Support de cours adapté au logiciel étudié et au niveau suivi Assistance téléphonique gratuite et illimitée

#### • **Validation des acquis**

Exercices pratiques tout au long de la formation permettant de valider les acquis

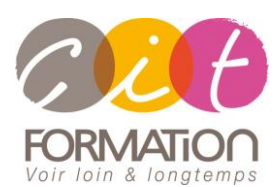

775 route de l'aérodrome ZA Agroparc 84000 Avignon Tél 04 90 85 98 12 Fax 04 90 86 26 24 info@cit.fr www.cit.fr

# **Déroulé de l'action**

• **Type de stage**

Session Inter-entreprises Session Intra

- **Horaires** 9H00-12H30 /13H30-17H00
- **Méthode pédagogique**

Alternance exposés théoriques et exercices pratiques

• **Suivi et assistance**

Support de cours adapté au logiciel étudié et au niveau suivi Assistance téléphonique gratuite et illimitée

• **Validation des acquis**

Exercices pratiques tout au long de la formation permettant de valider les acquis

# **Google Workspace**

# **Les autres applications Google Workspace**

- Le Tronc commun des applications Google
	- Gestion du document à partir des applications
	- Importer / Télécharger
	- Envoyer un fichier et ses options
	- Partager un fichier à partir de l'application
	- Travailler en Co-Edition
	- Historiques des versions
	- Paramètres de notification
	- Tour d'horizon sur les différentes applications :
		- Sheets/Docs/Slides/Forms
		- Autres applications : Keep / Chat / Hangout / Looker Studio / Diagramm / Current / Groupe / Script…